# Twitter for Academics: A Comprehensive Guide to Utilizing Twitter for Research, Networking, and Collaboration

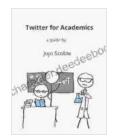

Twitter for Academics: a guide by Benjamin Black

★ ★ ★ ★ 4.5 out of 5 Language : English : 22728 KB File size Text-to-Speech : Enabled Screen Reader : Supported Enhanced typesetting: Enabled Word Wise : Enabled : 206 pages Print length : Enabled Lending X-Ray for textbooks : Enabled

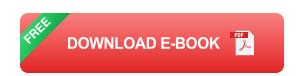

Twitter, a microblogging platform with over 400 million active users, has emerged as an indispensable tool for academics across various disciplines. Its unique features and vast user base offer numerous benefits for research, networking, and collaboration. This comprehensive guide aims to provide an in-depth exploration of Twitter's functionalities, best practices, and strategies tailored specifically for the academic community.

#### **Benefits of Twitter for Academics**

**Research:** - Disseminate research findings to a wider audience - Stay upto-date on the latest research and trends - Collaborate with other researchers on projects

**Networking:** - Connect with colleagues and potential collaborators - Build a professional network and establish relationships - Attend virtual conferences and participate in discussions

**Collaboration:** - Facilitate joint research projects and initiatives - Share ideas, resources, and data with colleagues - Create online communities and discussion groups

#### **Getting Started with Twitter**

**Create an Account:** - Choose a professional username that represents your academic identity - Upload a clear profile picture and write a concise bio - Include relevant hashtags and keywords in your bio to enhance discoverability

**Optimize Your Profile:** - Customize your header image with relevant visuals - Add a link to your personal website or academic profile - Select a recognizable and consistent profile picture across all platforms

#### **Content Creation for Academics**

**Types of Content:** - Share research findings, articles, and conference presentations - Post summaries of academic papers and discuss key concepts - Engage in discussions, ask questions, and participate in debates

**Quality Content:** - Provide valuable insights and original perspectives - Use clear and concise language, avoiding jargon and technical terms - Include images, videos, or links to enhance engagement

**Hashtags and Keywords:** - Use relevant hashtags to categorize your tweets and increase visibility - Include keywords in your tweets to improve discoverability in search results

#### **Networking and Engagement**

**Follow Relevant Users:** - Identify key influencers, scholars, and organizations in your field - Follow academic journals, conferences, and university accounts

**Engage with Others:** - Retweet, comment, and like tweets that resonate with you - Join Twitter chats and participate in discussions related to your research interests - Use direct messages (DMs) for private conversations and collaborations

#### **Best Practices for Academic Tweeting**

**Be Professional:** - Maintain a respectful and professional tone in all interactions - Avoid self-promotion or overly promotional content - Cite sources and acknowledge others' contributions

**Use Twitter Analytics:** - Track your tweet performance, impressions, and engagement metrics - Use this data to optimize your content and reach a wider audience

**Time Management:** - Set aside dedicated time for tweeting and engagement - Use scheduling tools to plan and automate tweets - Monitor your Twitter notifications regularly

Twitter has become an invaluable tool for academics seeking to advance their research, expand their networks, and foster collaborations. By leveraging its unique features and embracing the best practices outlined in this guide, academics can harness the power of Twitter to enhance their professional development and make significant contributions to their respective fields.

Remember, Twitter is a dynamic platform that is constantly evolving. Stay abreast of the latest features and trends to maximize your impact and continue to benefit from the numerous opportunities Twitter offers to the academic community.

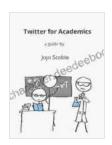

#### Twitter for Academics: a guide by Benjamin Black

★ ★ ★ ★ ★ 4.5 out of 5 Language : English File size : 22728 KB Text-to-Speech : Enabled Screen Reader : Supported Enhanced typesetting: Enabled Word Wise : Enabled Print length : 206 pages Lending : Enabled X-Ray for textbooks : Enabled

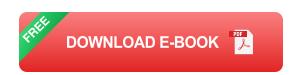

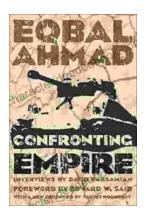

## **Confronting Empire: Eqbal Ahmad's Vision for Liberation, Decolonization, and Global Justice**

Eqbal Ahmad (1933-1999) was a renowned Pakistani intellectual, activist, and scholar whose writings and activism continue to...

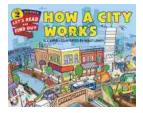

### How Do Cities Work? Let's Read and Find Out!

Cities are complex and fascinating places. They're home to millions of people and are constantly changing and evolving. But how do cities actually...